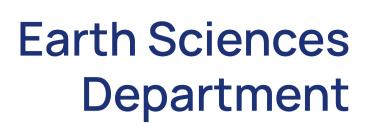

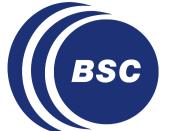

# **Autosubmit role in the EDITO-infra**

Bruno De Paula Kinoshita<sup>1</sup>, Daniel Beltran Mora<sup>1</sup>, Manuel G. Marciani<sup>1,2</sup>(manuel.gimenez@bsc.es), Luiggi Tenorio Ku<sup>1</sup>, and Miguel Castrillo<sup>1</sup> 2 : Universitat Politècnica de Catalunya (UPC), 08034 Barcelona, Spain : Barcelona Supercomputing Center (BSC), 08034 Barcelona, Spain

#### Introduction

- The European Digital Twin of the Ocean, EDITO, is an initiative of the European Commission to make ocean knowledge readily available to citizens, entrepreneurs, scientists and policy-makers.
- EDITO aims to create a virtual representation of marine and coastal environments around the globe to assess future impacts of climate change and human activities.
- Virtual Ocean Model Lab (VOML, a virtual co-working Environment as software infrastructure to integrate the various components developed in EDITO) is built inside EDITO-infra.
- The VOML aims to create a comprehensive environment for optimizing and managing diverse computing resources.
- Autosubmit, the backbone of the VOML, enriches the underlying infrastructure by granting access to HPC resources and enabling the federation of both cloud-based and HPC resources. It provides workflow orchestration, operation, and visualization.
- One of VOML's highlights is the integration of specialized Graphical User Interfaces (GUIs) connected to model builders. These GUIs offer user-friendly interfaces for configurations, validations, and utilization of tools for the development of the FAs and WiS, enhancing accessibility and ease of use.
- Autosubmit has already been deployed in the VOML infrastructure and will be the starting point for deploying additional process and service layers in the VOML.

#### References

- [1] BSC. Autosubmit documentation, 4 2024. URL https: //autosubmit.readthedocs.io/en/master/.
- [2] BSC. Autosubmit gui, 4 2024. URL https://earth.bsc.es/ autosubmittest.
- [3] CINECA. Datalab edito, 4 2024. URL https://datalab. dive.edito.eu/.
- [4] CINECA and BSC. What is the virtual ocean model URL https://edito-modellab.eu/news/ lab?, 4 2024. what-is-the-virtual-ocean-model-lab.

## . EDITO-infra and VOML

The "EU Public Infrastructure for the European Digital Twin Ocean (EDITO-Infra)" project aims to build the public infrastructure backbone for the European Digital Twin of the Ocean.

|            | EDITO Datalab    | Project project-modellab                                                                                                    |                                                                                       | Home Trainings and tutorials Datalab                                                     | Viewer About EDITO Support | Logout |
|------------|------------------|----------------------------------------------------------------------------------------------------|---------------------------------------------------------------------------------------|------------------------------------------------------------------------------------------|----------------------------|--------|
| <          | Reduce           | dbeltran personal project<br>project-modellab                                                                                                    |                                                                                       |                                                                                          |                            |        |
| 8          | My account       | <ul> <li>Explore, launch and configure services with just a few clicks.</li> <li>You are exploring Helm Chart Repository Ocean modelling: Ocean modelling services</li> </ul> |                                                                                       |                                                                                          |                            | ×      |
| Ţ          | Project settings | Q SEARCH                                                                                                    |                                                                                       |                                                                                          |                            |        |
| 88         | Service catalog  | Playground Ocean modelling Ocean data quality Data visualization What if applications Focus applications IDE Databases Automation                                             |                                                                                       |                                                                                          |                            |        |
| $\diamond$ | My Services      | Jupyterlab-autosubmit-bsc                                                                                                    | Autosubmit-computing-node-<br>ssh                                                     | Jupyter-python-ocean-<br>science                                                         |                            |        |
| Ð          | My Secrets       | Launch a jupyter python 3.10.12 with Autosubmit installed                                                                                                    | An autosubmit computing node service<br>(openssh-server) to run alongside Jupyterlab- | The JupyterLab IDE with Python 3.11 and a collection of standard ocean science packages. |                            |        |
| ð          | My Files         |                                                                                                    | autosubmit-bsc                                                                        |                                                                                          |                            |        |
|            | Data Explorer    | Launch                                                                                                    | Launch                                                                                | Launch                                                                                   |                            |        |

**Figure 1:** This figure illustrate the front-end of EDITO-infra named datalab. Each catalog features a set of containers that individual or project users can deploy on demand.

The different model workflows are not developed from scratch but rather integrate higher-level building blocks. Along this line, the relocatable platforms (model builders) provide a framework to configure and execute on-demand focus applications and what-if scenarios. Specialized GUIs are connected to the model builders, offering user-friendly interfaces for various configurations and validations.

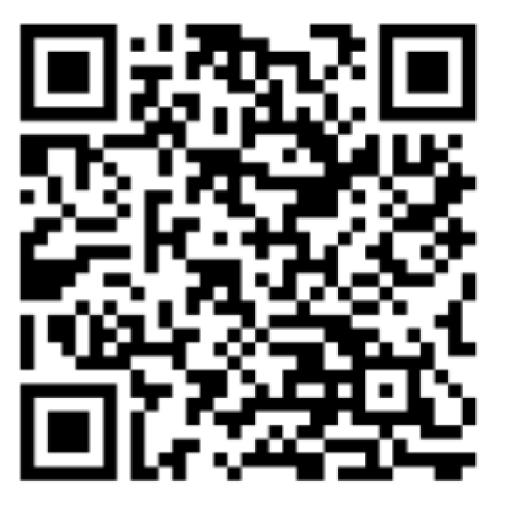

Figure 2: Scan this qr to go to the Datalab.

### Acknowledgment

This project has received funding from the European High-Performance Computing Joint Undertaking (JU) under grant agreement N° 955558.

This project has received funding from the European Union's Horizon Europe research and innovation programme under the grant N° 101093293

• Autosubmit ensures smooth workflow orchestration and helps establish robust data pipelines, guaranteeing uninterrupted data flow to HPC and Cloud applications.

Figure 3: These diagram illustrates the points of access that developers and users interact and Autosubmit's role.

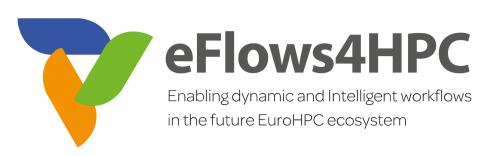

European Digital Twin Ocean EDITO

### **2. Back-end overview of VOML**

#### • The Autosubmit workflow manager plays a vital role within the VOML infrastructure.

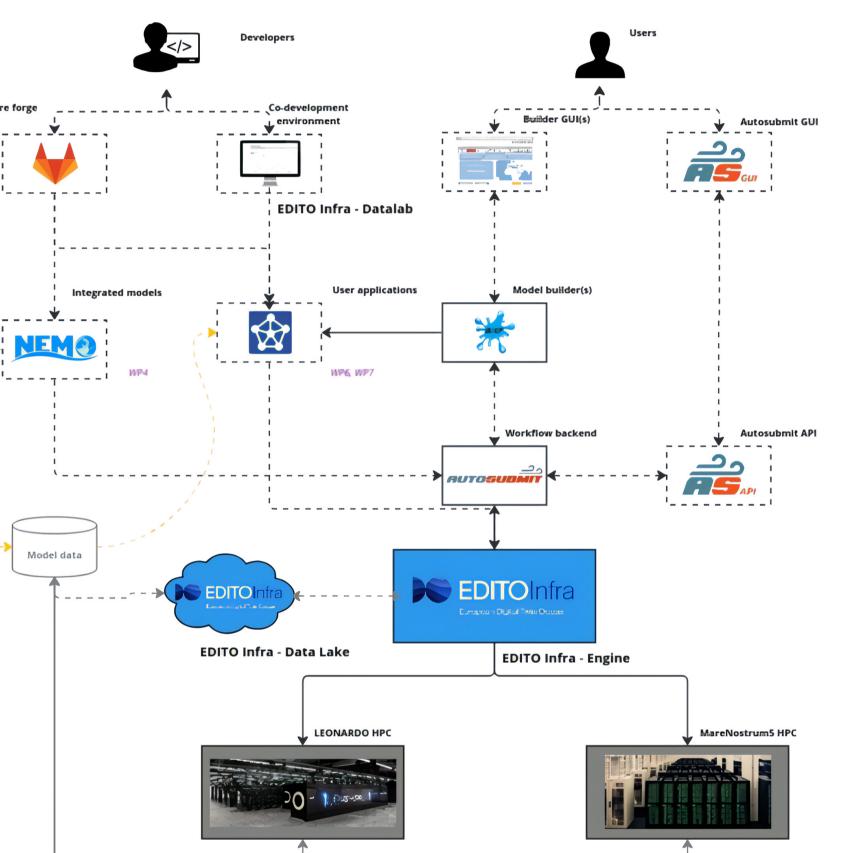

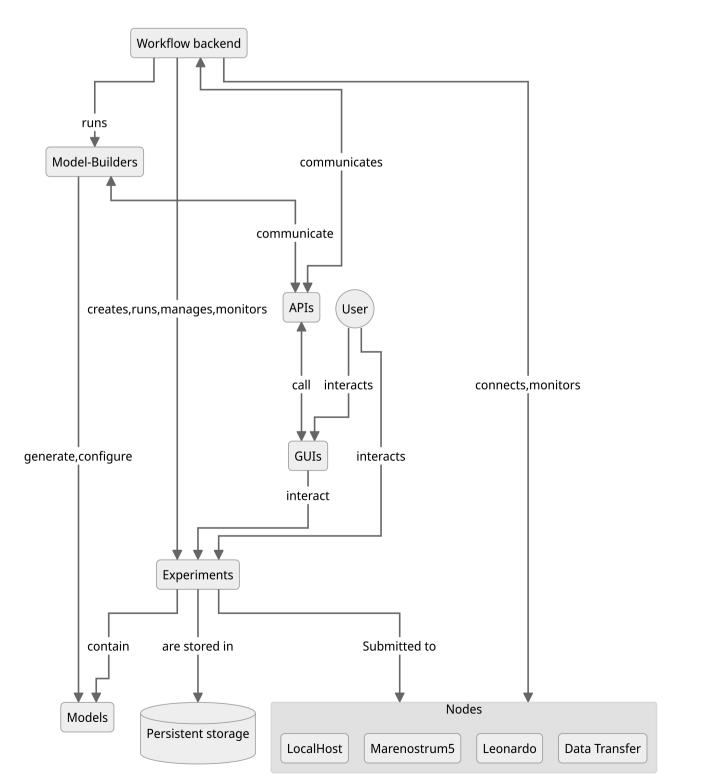

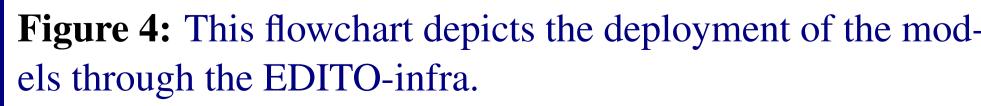

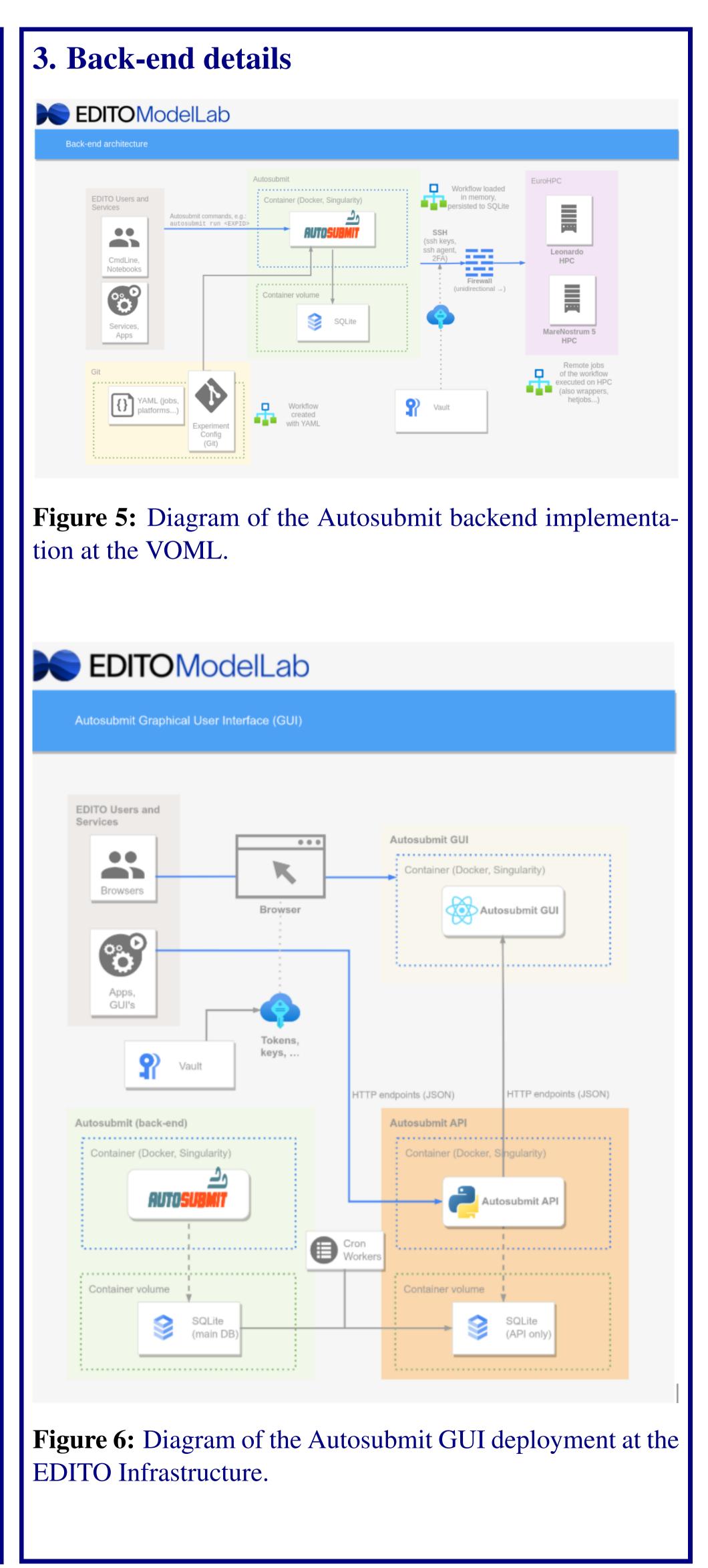

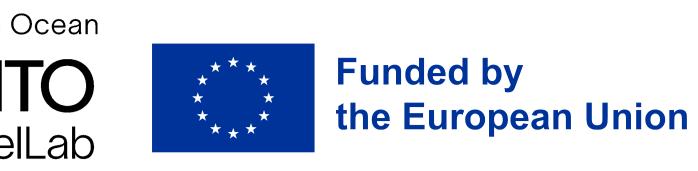